<span id="page-0-0"></span>Chapter 1 Introduction

重

メロトメ 伊 トメ 君 トメ 君 ト

# Sir Francis Galton (1822-1911)

- Galton was a polymath who made important contributions in many fields of science, including meteorology (the anti-cyclone and the first popular weather maps), statistics (regression and correlation), psychology (synesthesia), biology (the nature and mechanism of heredity), and criminology (fingerprints)
- He first introduced the use of questionnaires and surveys for collecting data on human communities.

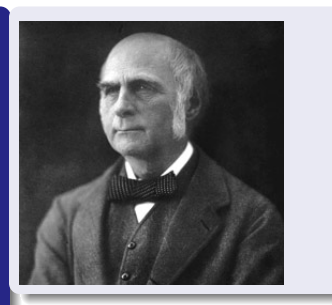

J. Kim (ISU)  $2 \;/\; 1$ 

# Karl Pearson (1857 - 1936)

- student of Francis Galton
- He has been credited with establishing the discipline of mathematical statistics, and contributed significantly to the field of biometrics, meteorology, theories of social Darwinism and eugenics
- Founding chair of department of Applied Statistics in University of London (1911), the first stat department in the world!
- **Founding editor of Biometrika**

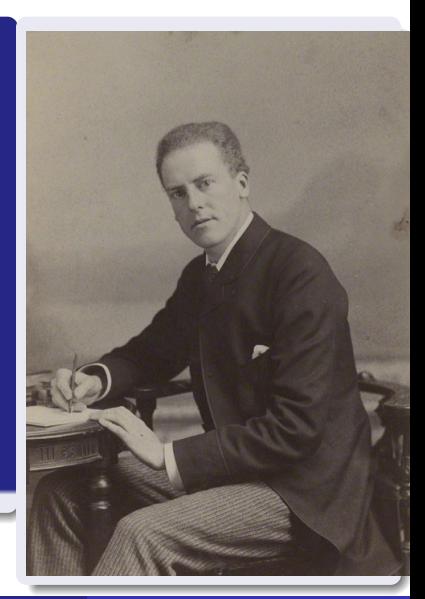

- Due to no direct measurement
- Due to refusal / Don't know / not available
- Due to uncertainty in the measurement
- Due to design
- Due to self-selection

4 0 8

 $\rightarrow$ -4 B X ÷

- A study of managers of lowa farmer cooperatives ( $n = 98$ )
- **•** Five variables
	- $\bullet$   $x_1$ : Knowledge (knowledge of the economic phase of management directed toward profit-making in a business and product knowledge)
	- $\bullet$   $x_2$ : Value Orientation (tendency to rationally evaluate means to an economic end)
	- $\bullet$   $x_3$ : Role Satisfaction (gratification obtained by the manager from performing the managerial role)
	- $\bullet$   $x_4$ : Past Training (amount of formal education)
	- y: Role performance
- We are interested in estimating parameters in the regression model

$$
y = \beta_0 + \beta_1 x_1 + \beta_2 x_2 + \beta_3 x_3 + \beta_4 x_4 + \epsilon
$$

イロト イ部 トイヨ トイヨ トー

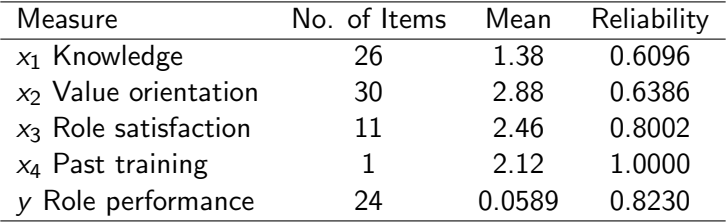

活

メロメ メ御き メミメ メミメ

• Ordinary least squares method

$$
\begin{array}{rcl} \hat{Y} & = & -0.9740 + 0.2300X_1 + 0.1199X_2 + 0.0560X_3 + 0.1099X_4 \\ \text{(0.0535)} & \text{(0.0356)} & \text{(0.0375)} & \text{(0.0392)} \end{array}
$$

**e** Errors-in-variable estimates

$$
\begin{array}{rcl} \hat{Y} & = & -1.1828 + 0.3579X_1 + 0.1549X_2 + 0.0613X_3 + 0.0715X_4 \\ & & (0.1288) \end{array} \tag{0.0794} \tag{0.0510} \begin{array}{rcl} \text{(0.0447)} \end{array}
$$

#### Reference:

Warren, White, and Fuller (1974). "An Errors-In-Variables Analysis of Managerial Role Performance", JASA, 69, p 886-893.

K ロ ▶ K 優 ▶ K 결 ▶ K 결 ▶ ○ 결

### Variable descriptions

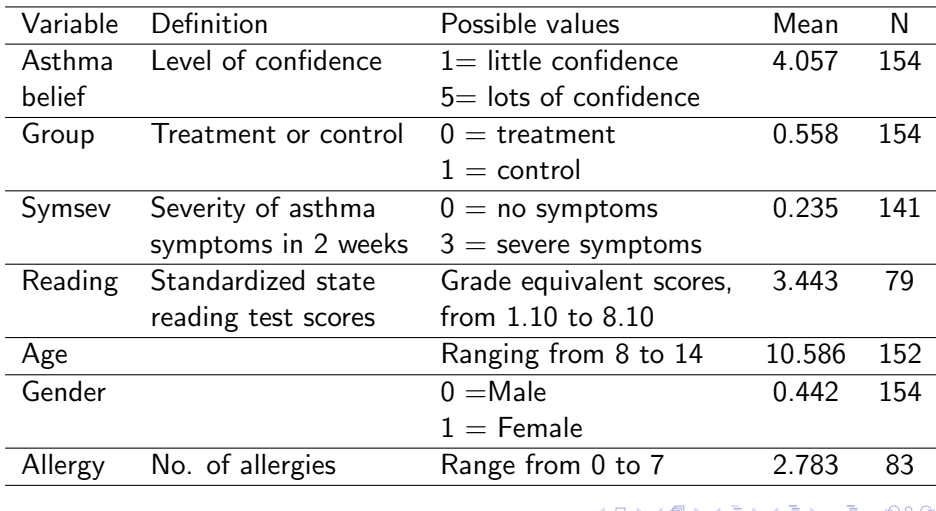

### Missing Data Patterns

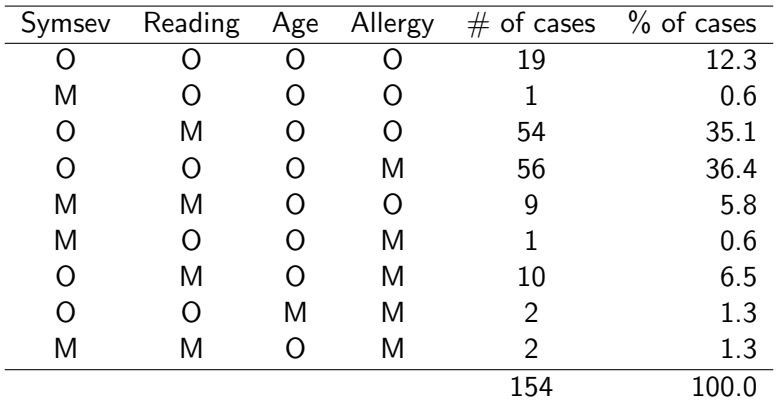

重

メロメ メ御 メメ きょくきょ

Results (CC: Complete Case, ML: Maximum Likelihood)

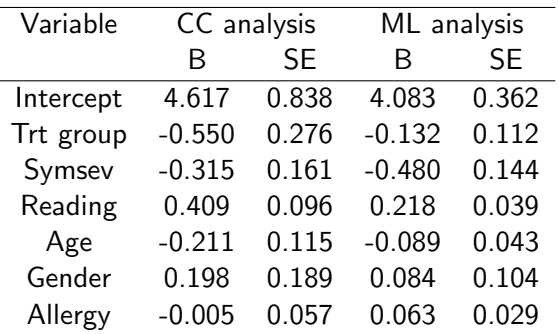

#### Reference:

Pigott (2001). "A Review of Methods for Missing Data", Educational Research and Evaluation, 7, 353-383.

K ロ ▶ K 優 ▶ K 둘 ▶ K 둘 ▶ ...

- Large scale survey with about  $n = 157K$  sample households.
- Obtain the employment status: Employed, Unemployed, Not in labor force.
- To obtain response, interviewers visit the sample households up to four times. That is, the current rule allows for three follow-ups.

#### Realized Responses from the Korean LF survey data

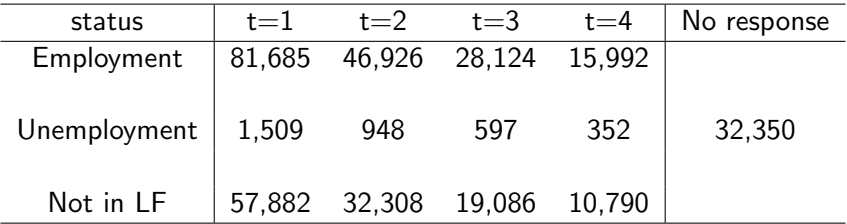

活

メロメ メ都 メメ きょくきょ

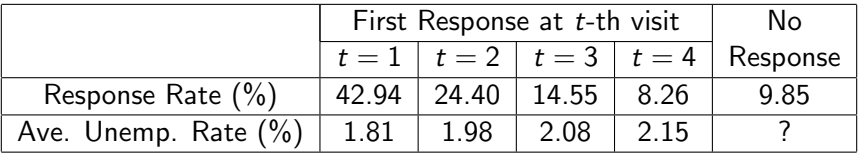

Response propensity seems to be correlated with the unemployment rate.

#### Reference:

Kim, J.K. and Im, J. (2014). "Propensity score weighting adjustment with several follow-ups", Biometrika 101, 439-448.

→ 唐 × → 唐 × 。

## Measurement error: Age Heaping example

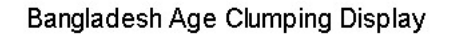

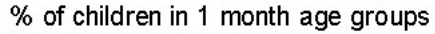

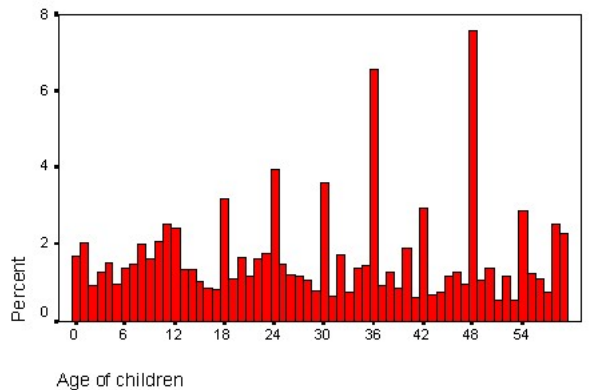

 $\leftarrow$ 

- Korean Longitudinal Study of Aging (KLoSA) data ( http://www.kli.re.kr/klosa/en/about/introduce.jsp)
- Original sample measures height and weight from survey questions  $(N=9,842)$
- $\bullet$  A validation sample ( $n=505$ ) is randomly selected from the original sample to obtain physical measurement for the height and weight.

# Measurement error: BMI data example (Cont'd)

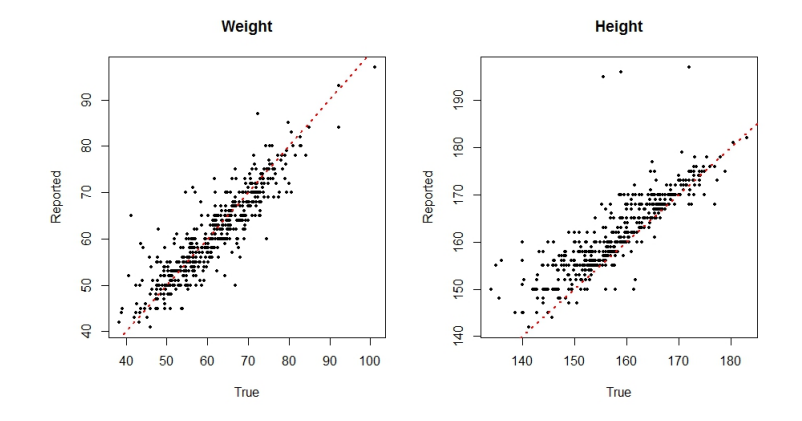

4 0 8

Þ

National Resources Inventory (http://www.nrcs.usda.gov/wps/portal/nrcs/main/national/technical/nra/nri/)

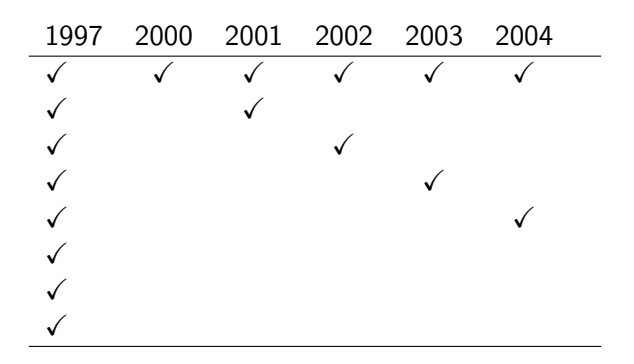

 $\leftarrow$ 

≘⇒

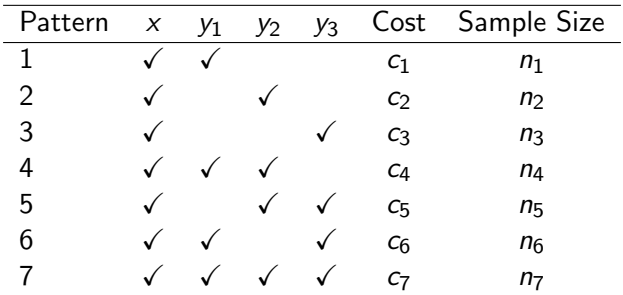

#### Reference:

Chipperfield and Steel (2009). "Design and Estimation for Split Questionnaire Surveys", Journal of Official Statistics 25, 227–244. Will generally use this notation throughout

$$
Y =
$$
outcome or dependent variable

$$
X = \text{covariate or vector of covariates}
$$

- $R =$  response indicator for Y
	- $= 1$  if Y observed, 0 if missing

Gradual Gradua

Simulate observations from a normal distribution

```
## 5 observations from N(0,1)
> rnorm(n=5, mean=0, sd=1)
[1] -0.27961336 0.88267457 0.01061641 -0.08252131 0.61003977
> z = rnorm(n=5, mean=0, sd=1)> z[1] 0.6741197 -0.3814703 1.4246447 0.2252487 -0.1592414
> zbar = mean(z)
> zbar
[1] 0.3566603
## 30 observations from N(3,5^2)
```

```
> y = rnorm(n=30, mean=3, sd=5)
```
÷

化重变 化重变性

4 0 8

## Simulating data in R

Summarize results of 100 simulations

```
### Simulate 5 observations 100 times
> results = matrix(0, nrow=100, ncol=2)
> colnames(results) = c("Mean", "SD")
> for (i in 1:100)
{z = rnorm(n=5, mean=0, sd=1)}results[i,1] = mean(z)results[i,2] = sd(z)}
### Print results
> results[1:5,]
           Mean SD
[1,] -0.08047987 0.8044978
[2,] 0.42806792 0.4017826
[3,] 0.86330499 1.7292280
[4,] -0.53925212 1.1389417
[5,] -0.07935075 0.6154337
```
- 4 로 H - 4 로 H - 2 로

```
> results[1:5,]
           Mean SD
[1,] -0.08047987 0.8044978
[2,] 0.42806792 0.4017826
[3,] 0.86330499 1.7292280
[4,] -0.53925212 1.1389417
[5,] -0.07935075 0.6154337
```

```
### calculate mean of individual sample means and SD's
> apply(results, 2, mean)
     Mean SD
0.03208639 0.95688116
```

```
### standard deviation of individual sample means and SD's
> apply(results, 2, sd)
    Mean SD
0.4985703 0.3696412
```
K ロ ▶ K 優 ▶ K 경 ▶ K 경 ▶ │ 경

Use command rbinom

```
### Simulate 10 binary observations having P(R=1) = .30> R = rbinom(n=10, size=1, prob=.30)
> R
 [1] 0 1 0 1 0 0 1 0 1 1
> mean(R)
[1] 0.5
> R = rbinom(n=10, size=1, prob=.30)
> R
 [1] 0 1 0 1 0 0 0 0 1 0
> mean(R)[1] 0.3
```
4 D F

→ イラト イヨト イヨト ニヨー りんぺ

 $\bullet$  Generate the 'full data' – in this case a sample of continuous outcomes Y

**2** Generate the response indicators  $R -$  the *missing data mechanism* 

- Have to determine  $P(R = 1)$
- Can allow  $P(R = 1)$  to depend on Y

### Simulating incomplete data in R

**Example 1.** Random deletion, or missing (completely) at random.

$$
\begin{array}{rcl} Y & \sim & N(0,1) \\ R & \sim & \mathsf{Ber}(0.5) \end{array}
$$

**Example 2.** Deletion depends on Y such that lower values of Y are more likely to be observed. This is missing not at random.

$$
\begin{array}{lcl} Y & \sim & N(0,1) \\ R & \sim & \text{Ber}\{q(Y)\} \end{array}
$$

where the function  $q(Y)$  is given by

$$
q(Y) = \frac{1}{1 + \exp(Y)}
$$

J. Kim (ISU)  $25 \; / \; 1$ 

メ御 トメ ミ トメ ミ トー

# Simulating incomplete data in R

Probability of response as a function of Y

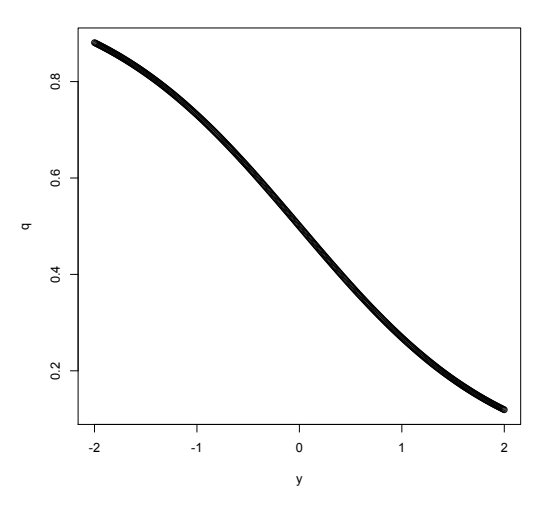

 $\leftarrow$ 

Can introduce a parameter that governs degree of dependence on Y

$$
q(\alpha Y) = \frac{1}{1+\exp(\alpha Y)}
$$

• When  $\alpha = 0$ , response probability does not depend on Y.

- For  $\alpha \neq 0$ , response probability depends on Y
- Magnitude of  $\alpha$  governs degree of dependence

化重新润滑脂

The full-data model here is

$$
Y \sim N(0,1)
$$
  

$$
R \sim \text{Ber}\{q(\alpha Y)\}\
$$

where

$$
q(\alpha Y) = \frac{1}{1 + \exp(\alpha Y)}
$$

活

メロメ メ都 メメ きょくきょ

### Different missing data mechanisms

These plots represent  $\alpha = -3$ ,  $\alpha = 0$ ,  $\alpha = 1$ 

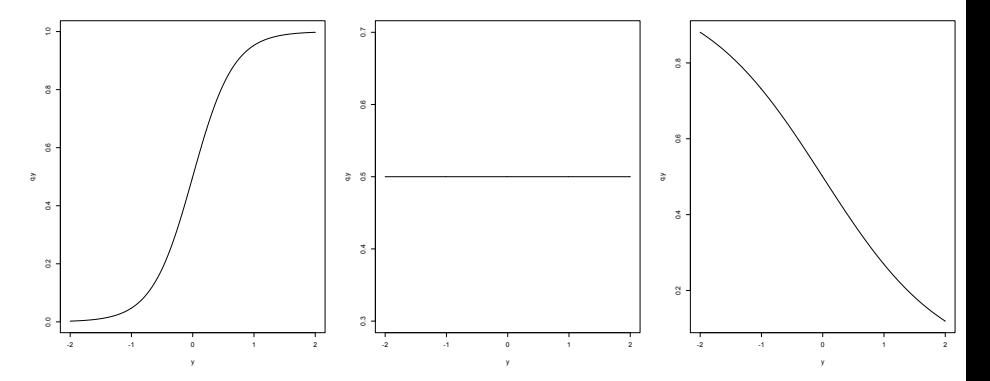

 $\leftarrow$ 

```
## Example 2: nonrandom deletion
Y = rnorm(n = 100, mean=0, sd=1)q.Y = 1 / ( 1 + exp(Y) )R = rbinom(n = 100, size=1, prob=q.Y)
Fulldata = \text{cbind}(Y, R)Y.obs = Fulldata[R==1.1]Y.obs
mean(Y)
mean(Y.obs)
mean(R)
```
G.

→ 老米 <老米 >

4 0 8

```
## Simulate the process in example #2 1000 times
results = matrix(0, nrow=1000, ncol=3)summary = matrix(0, nrow=1, ncol=3)labels = c("mean of Y", "mean of Y.obs", "mean of R")
```

```
colnames(results) = labels
colnames(summary) = labels
```
# alpha controls whether R depends on Y alpha  $= 1$ 

- K 경 K K 경 K 시 경

4 D F

## R Code for simulation

```
for (i in 1:1000)
{
Y = rnorm(n = 100, mean=0, sd=1)q.Y = 1 / ( 1 + exp( alpha*Y ) )R = rbinom(n = 100, size=1, prob=q.Y)
Fulldata = \text{cbind}(Y, R)Y.obs = Fulldata[R==1,1]results[i,] = c(mean(Y), mean(Y.obs), mean(R))}
```

```
summary = apply(results, 2, mean)summary
```
4 0 8

すきをす 高を

 $ALPHA = -3$ > summary mean of Y mean of Y.obs mean of R 0.0005652042 0.6911873446 0.4994900000  $ALPHA = 0$ > summary mean of Y mean of Y.obs mean of R -0.001543965 0.001200788 0.501350000  $AI.PHA = 1$ > summary mean of Y mean of Y.obs mean of R -0.0004493881 -0.4136889588 0.4999100000

K ロ ▶ K 個 ▶ K 로 ▶ K 로 ▶ - 로 - K 9 Q @